大阪情報コンピュータ専門学校 授業シラバス (2024年度)

| 専門分野区分                 |                | 作品制作                                                                                                    |    |                                      | 科目名    | DC制作実践 |                 |    |             | 科目コード | D1920A1 |  |
|------------------------|----------------|----------------------------------------------------------------------------------------------------|----|--------------------------------------|--------|--------|-----------------|----|-------------|-------|---------|--|
| 配当期                    |                | 前期                                                                                                    |    |                                      | 授業実施形態 |        | 通常              |    |             | 単位数   | 8 単位    |  |
| 担当教員名                  |                | 高島 由尭                                                                                                    |    |                                      | 履修グループ |        | 3G(MC/SC)       |    |             | 授業方法  | 演習      |  |
| 実務経験の<br>内容            |                | 2014年~モーショングラフィックスデザイナーとしてCMやドラマ、プロジェクションマッピングに携わる。<br>主なクライアントに朝日テレビ、NHK、フジテレビ、関西テレビ、花王等。<br>・2019年 世像スクール講師<br>・Youtubeチャンネル運営代行、プロジェクションマッピング事業                    |    |                                      |        |        |                 |    |             |       |         |  |
| 学習一般目標                 |                | 実制作を通して、映像制作における広い知識や基準を習得し、豊かな表現力を身につける。<br>制作現場にて使われている、基準やセオリーなどを考慮して制作ができる。<br>就職活動に向けて有意義なポートフォリオの制作を考える。<br>映像コンテストなどへの応募も考慮し、制作を行う。                            |    |                                      |        |        |                 |    |             |       |         |  |
| 授業の概要<br>および学習上<br>の助言 |                | 制作現場におけるセオリーや基準を、制作を通して習得する。<br>演出を理解し、共通の認識を持って作品を作ることが、後の映像制作全般に役立つ。<br>この授業では、実制作を通じて、制作の流れとともに、役割分担など、実際の制作現場と同様の方法を学んでほしい。<br>完成した作品を評価し、反省を踏まえ、クオリティの向上に努めてほしい。 |    |                                      |        |        |                 |    |             |       |         |  |
| 教科書および<br>参考書          |                |                                                                                                    |    |                                      |        |        |                 |    |             |       |         |  |
| 履修に必要な<br>予備知識や<br>技能  |                | Illustrator · Photoshop · After Effects · Premiere Pro<br>撮影機器一式                                                                                                    |    |                                      |        |        |                 |    |             |       |         |  |
| 使用機器                   |                |                                                                                                    |    |                                      |        |        |                 |    |             |       |         |  |
| 使用ソフト                  |                | Illustrator · Photoshop · After Effects · Premiere Pro他                                                                                                    |    |                                      |        |        |                 |    |             |       |         |  |
| 学習到達目標                 |                | 学部DP(番号表記)                                                                                                    |    | 学生が到達すべき行動目標                         |        |        |                 |    |             |       |         |  |
|                        |                | 1/2                                                                                                    |    | カラーバー・安全フレーム・TCなど、映像における基準を理解する。     |        |        |                 |    |             |       |         |  |
|                        |                | 1/2                                                                                                    |    | 企画した作品の制作スケジュールを管理し、作品として仕上げることができる。 |        |        |                 |    |             |       |         |  |
|                        |                | 1/2/4/5                                                                                                    |    | 全員が企画や演出意図を理解し、共通の認識で作品を作ることができる。    |        |        |                 |    |             |       |         |  |
|                        |                | 1/2/3/4/5                                                                                                    |    | 実制作を通じて、映像業界の「制作」を理解する。              |        |        |                 |    |             |       |         |  |
|                        |                | 1/2/3/4/5                                                                                                    |    | ポートフォリオの充実に務める。                      |        |        |                 |    |             |       |         |  |
| 達<br>成<br>一度評<br>価     |                | 評価方法                                                                                                    | 試験 |                                      | 小テスト   | レポート   | 成果発表<br>(口頭·実技) | 作品 | ポートフォリ<br>才 | その他   | 合計      |  |
|                        | 学部<br>D        | 1.知識·理解                                                                                                    |    |                                      |        |        |                 | 30 |             |       |         |  |
|                        |                | 2.思考·判断                                                                                                    |    |                                      |        |        |                 | 30 |             |       |         |  |
|                        |                | 3.態度                                                                                                    |    |                                      |        |        |                 |    |             |       |         |  |
|                        | $\overline{P}$ | 4.技能·表現                                                                                                    |    |                                      |        |        |                 | 30 |             |       |         |  |
|                        |                | 5.関心·意欲                                                                                                    |    |                                      |        |        |                 |    |             | 10    |         |  |
|                        |                | 総合評価割合                                                                                                    |    |                                      |        |        |                 | 90 |             | 10    | 100     |  |
| 評価の要点                  |                |                                                                                                    |    |                                      |        |        |                 |    |             |       |         |  |

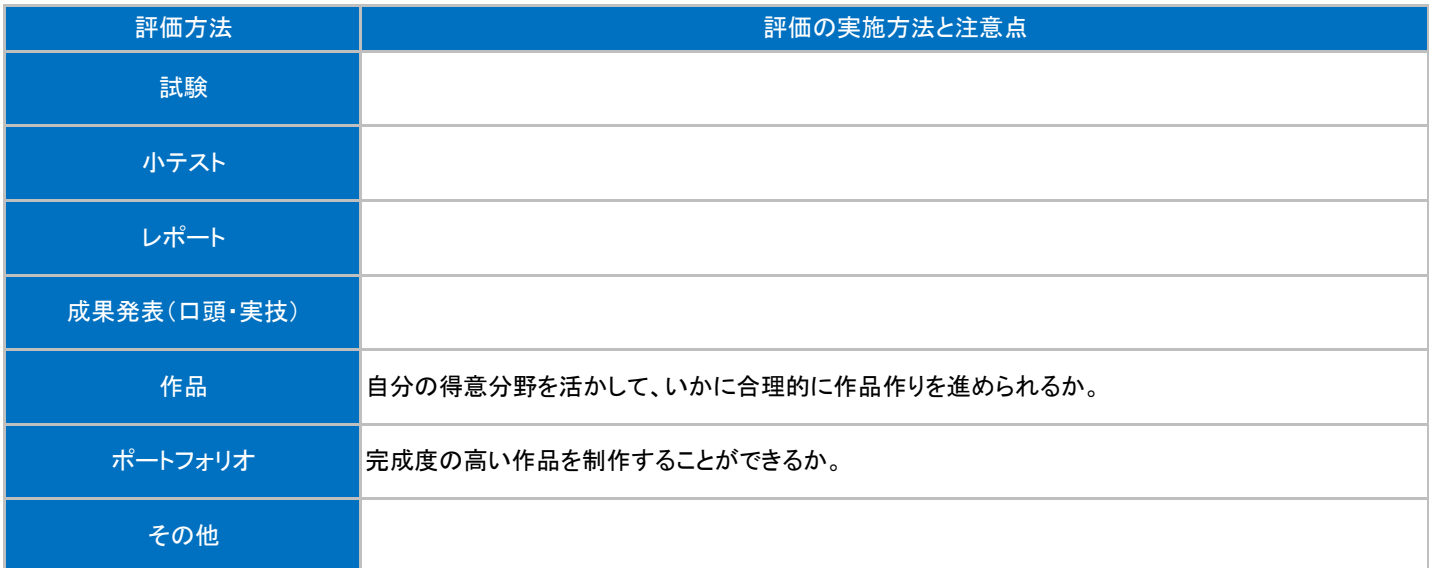

## 授業明細表

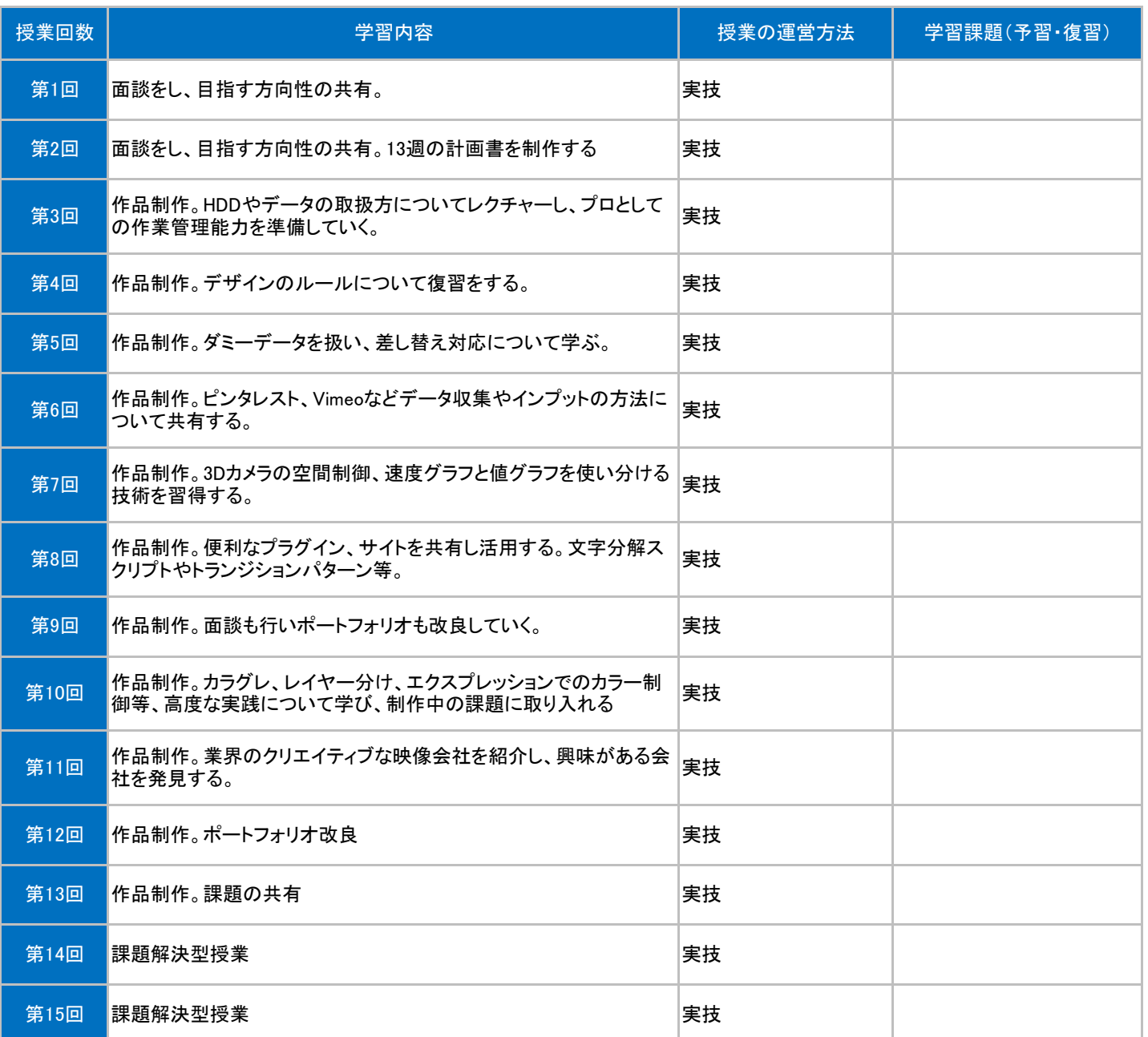